## # Disable Directory Browsing

Options All -Indexes

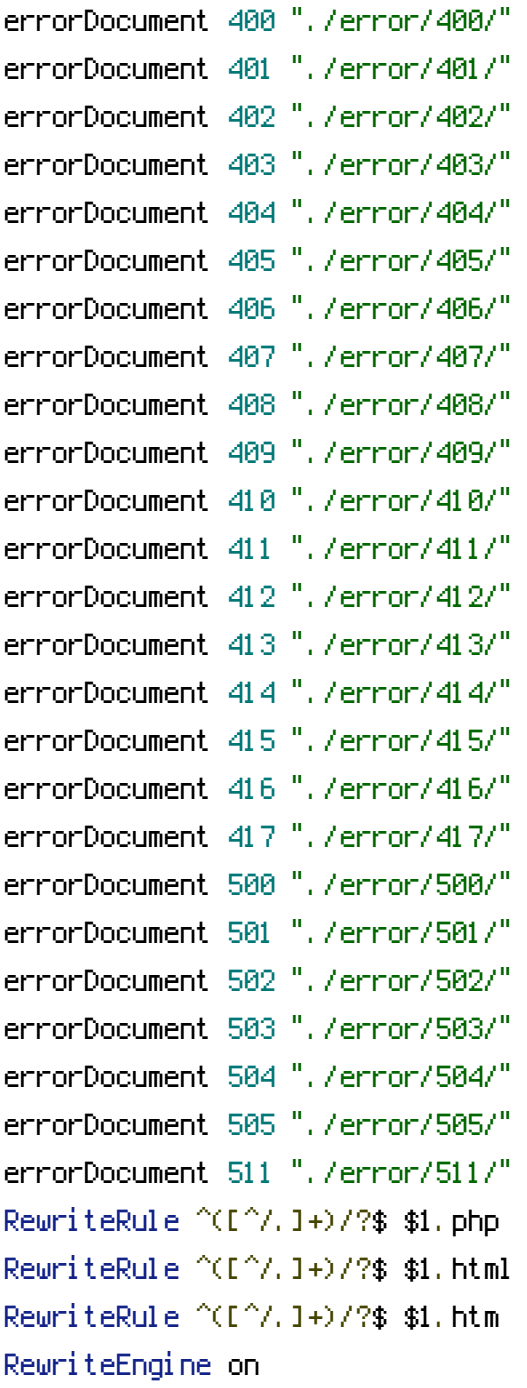